# i ← O while i < len(A)-1 loc ← i j ← i+1 while j < len(A) if A(j) < A(loc) loc ← j j ← j+1 temp ← A(loc) A(loc) ← A(i) A(i) ← temp i ← i+1

## INSERTION SORTLA)

$$i \leftarrow 1$$
while  $i < len(A)$ 
 $j \leftarrow i$ 
while  $j > 0$  and  $A(j) < A(j-1)$ 
 $temp \leftarrow A(j-1)$ 
 $A(j-1) \leftarrow A(j)$ 
 $A(j-1) \leftarrow temp$ 
 $j \leftarrow j-1$ 
 $i \leftarrow i+1$ 

PRECONDITIONS: A is an array of mutually comparable items

POSTZONDITIONS! A is a permutation of Ain with

A [0] = A [1] 5 - ... = A [kn(A)-1]

while i < len(A)-1

loc ← i

j ← i+1

while j < len(A)

if A(j] < A[loc]

loc ← j

j ← j + 1

temp ← A(loc]

A(loc] ← A(i]

A(i) ← temp

i ← i + 1

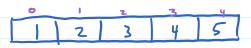

# INSERTION SORTLA)

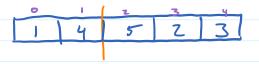

i ← 0

while i < len(A)-1

loc ← i

j ← i+1

while j < len(A)

if A(j] < A(loc)

loc ← j

j ← j + 1

temp ← A(loc)

A(loc) ← A(i)

A(i) ← temp

i ← i + 1

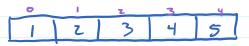

# INSERTION SORTLA)

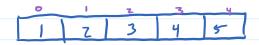

# INSERTION SORTLA)

i 
$$\leftarrow$$
 1
while i < len(A)

j  $\leftarrow$  i
while j > 0 and A(j) < A(j-1)

temp  $\leftarrow$  A(j-1)

A(j-1)  $\leftarrow$  A(j)

A(j)  $\leftarrow$  temp

j  $\leftarrow$  j-1

i  $\leftarrow$  i+1

#### Selection Sort and Insertion Sort

# SELECTION SORT LA)

i  $\leftarrow$  0 while i < len(A) - 1  $loc \leftarrow find Min (A, i)$  swap(A, loc, i) $i \leftarrow i + 1$ 

# INSERTION SORTLA)

$$i \leftarrow 1$$
while  $i < len(A)$ 
insert  $(A,i)$ 
 $i \leftarrow i + 1$ 

 $i \leftarrow 0$ while i < len(A) - 1  $loc \leftarrow find Min(A, i)$  swap(A, loc, i)  $i \leftarrow i + 1$ 

## INSERTION SORTLA)

 $i \leftarrow 1$ while i < len(A)insert (A,i)  $i \leftarrow i + 1$ 

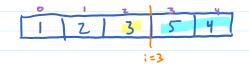

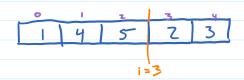

 $i \leftarrow 0$   $\Rightarrow$  while i < len(A) - 1  $loc \leftarrow f:nd Min(A, i)$  swap(A, loc, i) $i \leftarrow i + 1$  1) A is a permutation of Ain

Induction: Suppose INV is true after n iterations and i < len(A) - 1 [want INV true after n+1 iterations]

b) Want: Anew [0] & ... ( Anw [inw - 1] )

If inw = 1 then vacuusty true

Suppose inw > 1 (And So iold = inw - 1 > 0)

Anw [0] & ... & Anew [ion - 1]

5 4 2 3

1 2 4 5 3

$$i \leftarrow 0$$
  
 $\Rightarrow$  while  $i < len(A) - 1$   
 $loc \leftarrow find Min(A, i)$   
 $swap(A, loc, i)$   
 $i \leftarrow i + 1$ 

INVARIANT! a) i=n b) Alo] = A[] = ... = A[i-i] c) i=0 or A[i-i] = A[i], ..., A[len(A)-i]

1) A is a permutation of Aim

Induction: Suppose INV is true after n iterations and i < len(A) - 1 [want INV true after n+1 iterations]

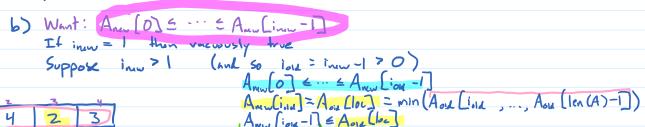

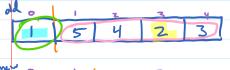

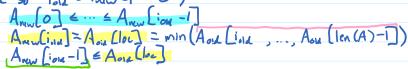

Anulo] = ... Anulin -2] = Anulin [in ]

i < 0 >while i < len(A)-1 loc < find Min (A,i) swap (A, loc,i) i < i + 1 | INVARIANT : ~ ) := ~ | b) A[0] \( A[i] \( \cdot \cdot A[i-1] \) \( A[i-1] \( A[i-1] \) \( A[i-1] \) \( A[i-1] \) \( A[i-1] \)

d) A is a permutation of Ain

Induction: Suppose INV is true after n iterations and i < len(A) - 1 (want INV true after n+1 iterations)

 $i \leftarrow 0$   $\Rightarrow$  while i < len(A) - 1  $loc \leftarrow find Min(A, i)$   $\leq$  swap (A, loc, i) $i \leftarrow i + 1$  | IMARIANT : ~> i = ~ | b ) A[0] = A[1] = ··· = A[i - i] | c > i = 0 or A[i - i] = A[i], ..., A[len(A) - i]

1) A is a permutation of Ain

Induction: Suppose INV is true after a iterations and i < len(A) - 1 [want INV true after n+1 iterations]

d) Aou is a permutation of Ain Ann is a permutation of Aoua

so Anew is a permutation of Ain

i  $\leftarrow$  0 while i = len(A) - 1  $loc \leftarrow find Min(A,i)$  swap(A, loc, i) $i \leftarrow i + 1$  1) A is a permutation of Ain

Termination: when nclen(A)-1, iclen(A)-1

when n=len(A)-1,  $\hat{i}=len(A)-1$ 

Postcondition: When n=len(A)-1, i=n=len(A)-1

A Lo  $\subseteq$  := A (InLA)-2] A Llen(A)-Z)  $\subseteq$  A (Ien(A)-1] A is a permutation of A in A (O)  $\subseteq$  :=  $\subseteq$  A (Ien (A)-Z)  $\subseteq$  A (Ien (A)-1)